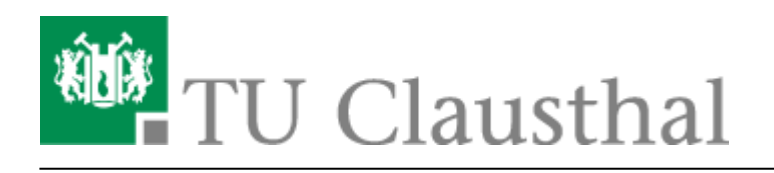

**Artikeldatum:** 12:32 05. April 2020 **Seite:** 1/1 Funktionen aktivieren/deaktivieren

## **Funktionen aktivieren/deaktivieren**

Funktionen im Stud.IP besitzen einen bestimmten Einsatzzweg und somit definiert sich auch der Bereich in dem die Funktionen aktivert werden können. Hierbei wird unterschieden in Funktionen die für Veranstaltungen und/oder für das eigene Profil gedacht sind.

## **Funktionen für Veranstaltungen**

Funktionen in Veranstaltungen können von Lehrenden und Tutoren aktiviert/deaktivert werden. Hierzu muss innerhalb einer Veranstaltung auf den Reiter Mehr geklickt werden.

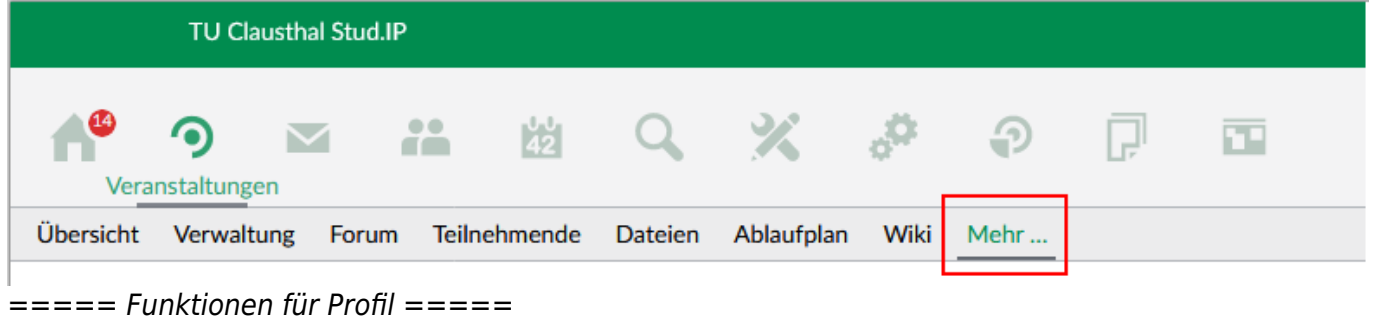

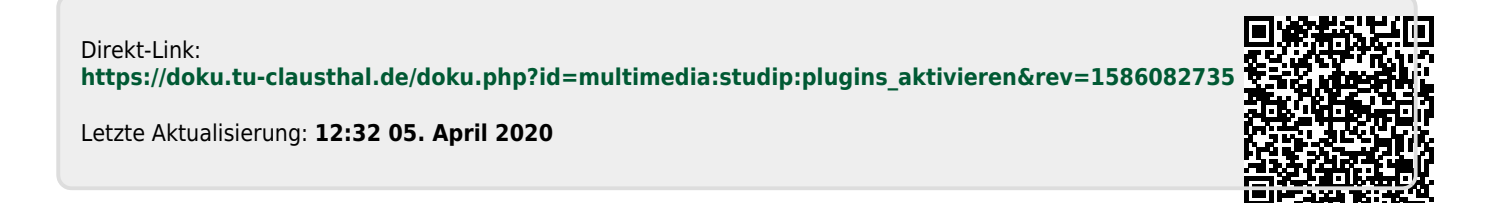